# Child Nutrition Free and Reduced Policy Statement Instructions

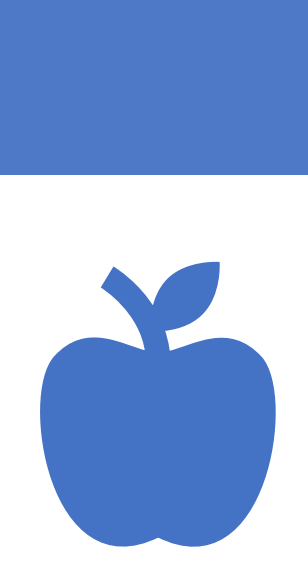

# NYSED Applications

To start go to the **NYSED** Application Business Portal

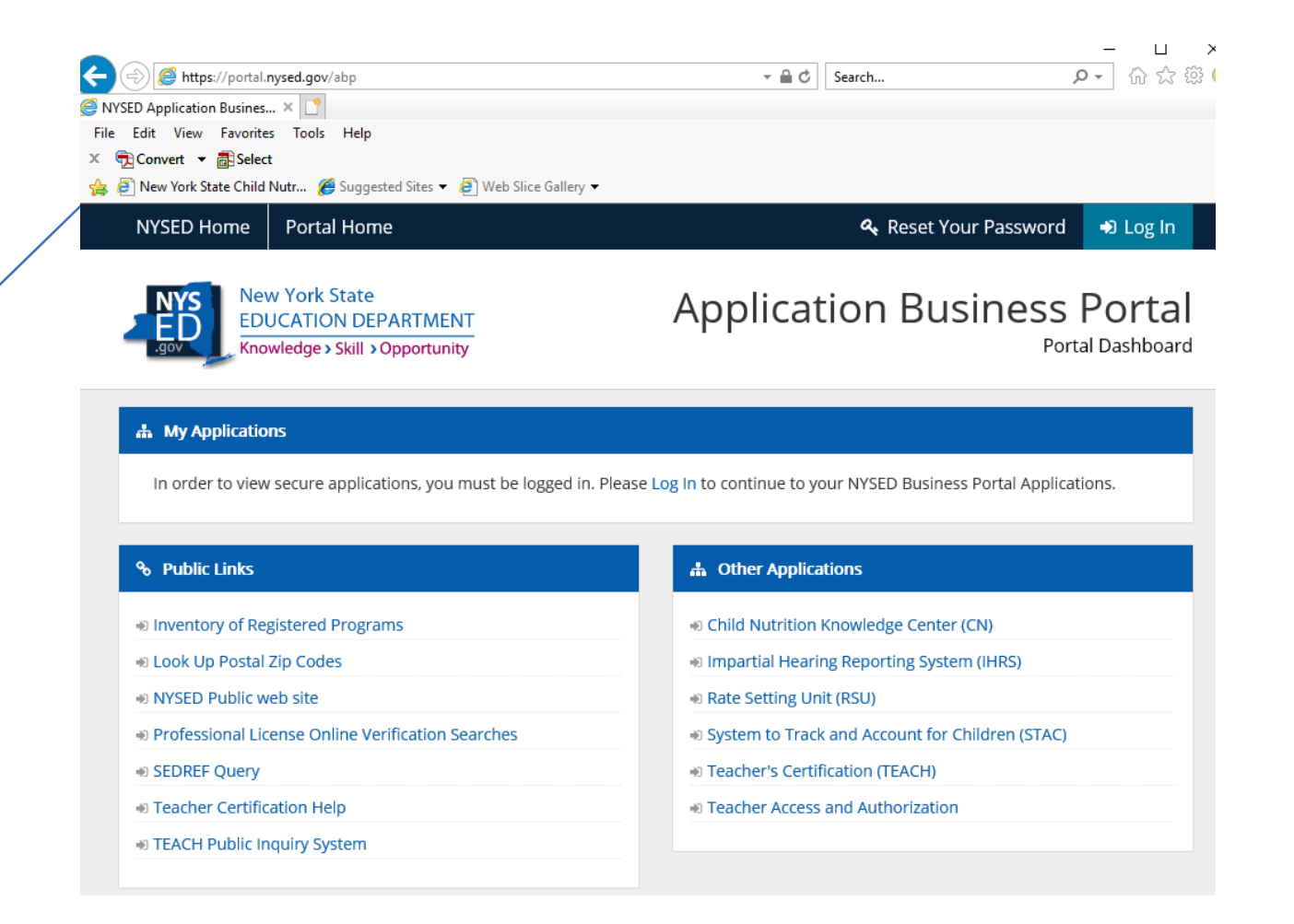

### Sign In – SEDDAS Credentials

The initial survey email will be sent to the delegated administrator for your SFA. They will then need to grant any user access to the SEDMON survey.

\*This will be the same login information that you use for NYSSIS. \*

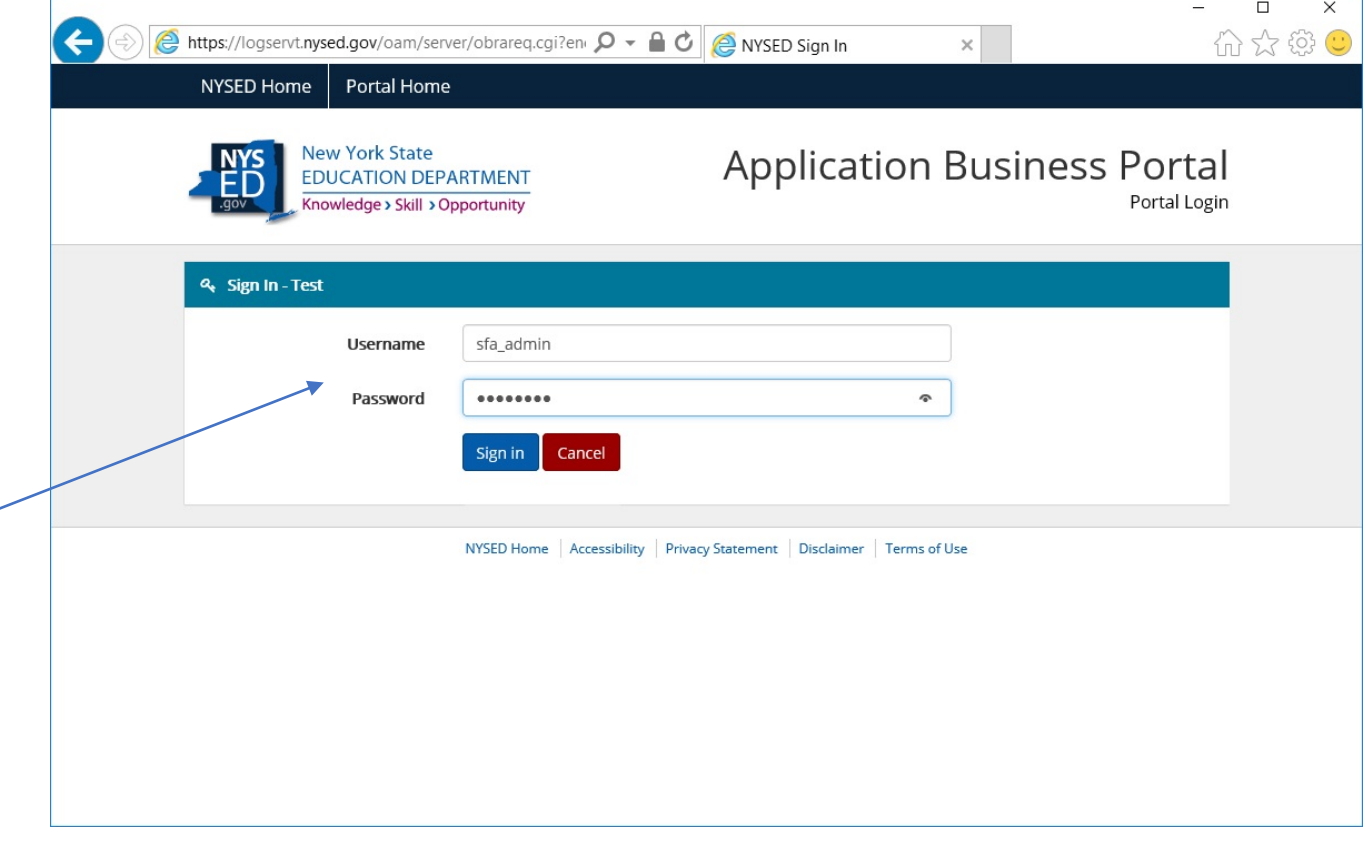

## Choosing "my application"

Once logged in, under my applications click on SED Monitoring & Vendor Performance System under 'My Applications'.

#### **Portal Home** & Change Your Password **■** Log Out **New York State Application Business Portal EDUCATION DEPARTMENT** Knowledge > Skill > Opportunity

You are logged in as `"

### **d** My Applications

**NYSED Home** 

I New York State Student Identification System (NYSSIS)

SED Monitoring and Vendor Performance System

### **%** Public Links

- Inventory of Registered Programs
- 10 Look Up Postal Zip Codes
- ID NYSED Public web site
- Deprofessional License Online Verification Searches
- +0 SEDREF Query
- +1 Teacher Certification Help
- **DI TEACH Public Inquiry System**

#### **A** Other Applications

Child Nutrition Knowledge Center (CN)

- Impartial Hearing Reporting System (IHRS)
- **D** Rate Setting Unit (RSU)
- System to Track and Account for Children (STAC)
- +) Teacher's Certification (TEACH)
- **D** Teacher Access and Authorization

# SFA Login Dashboard

SFA will find their Free & Reduce Price Policy Statement on their home dashboard.

To start the survey, click on view.

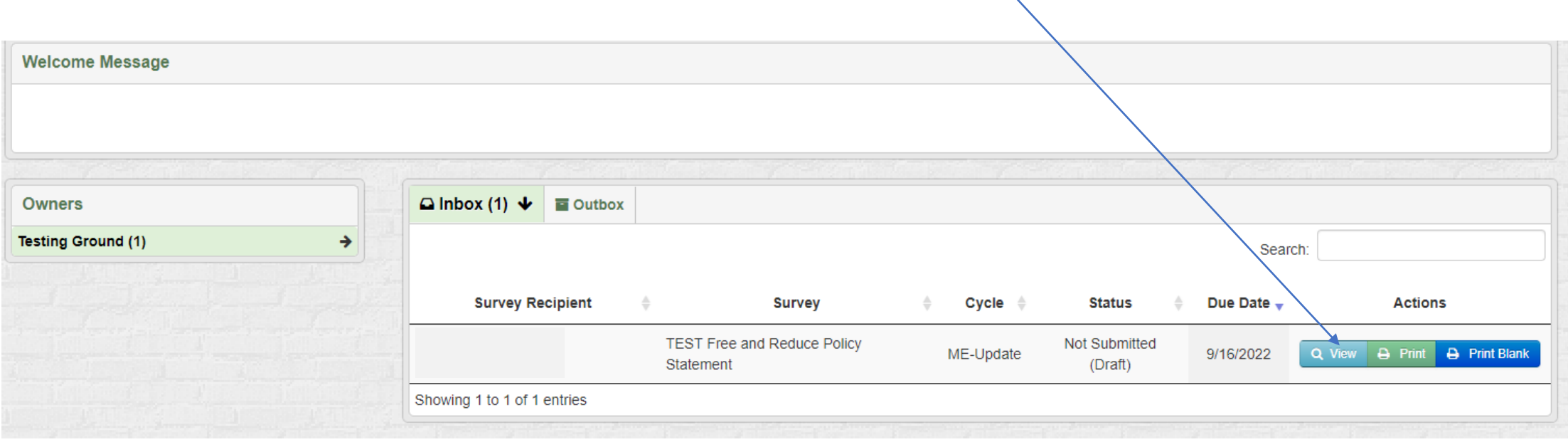

### Introduction to survey

SFA will provide their information for questions 1-5. Each response is required to continue the survey.

After reading instructions click "Save & Continue" to continue to survey.

### **Intro Instructions**

In accordance with 7 CFR 245.10, each School Food Authority (SFA) participating in the National School Lunch Program (NSLP), School Breakfast Program (SBP), and/or the Special Milk Program (SMP) with the free milk option must have an approved free and reduced-price policy statement on file with the New York State Education Department (SED) that accurately describes its current free and reduced-price policies. The policy statement becomes a permanent document. If the SFA makes substantive changes to the free and reduced-price policy, the amended documents must be submitted for review to SED I

The following survey will allow you to upload the necessary documentation that SED is required to collect from all SFAs as referenced in 7 CFR 245.10. Survey responses vary from uploading documents to providing written responses specific to your SFA and short fill ins. If you have any questions please contact the Child Nutrition Office by email at cn@nysed.gov.

> Save & Continue Save

### Policy Statement Information

SFA will complete questions 1- 5.

Please note each response is required to continue the survey.

Click "Save & Continue" to continue to survey.

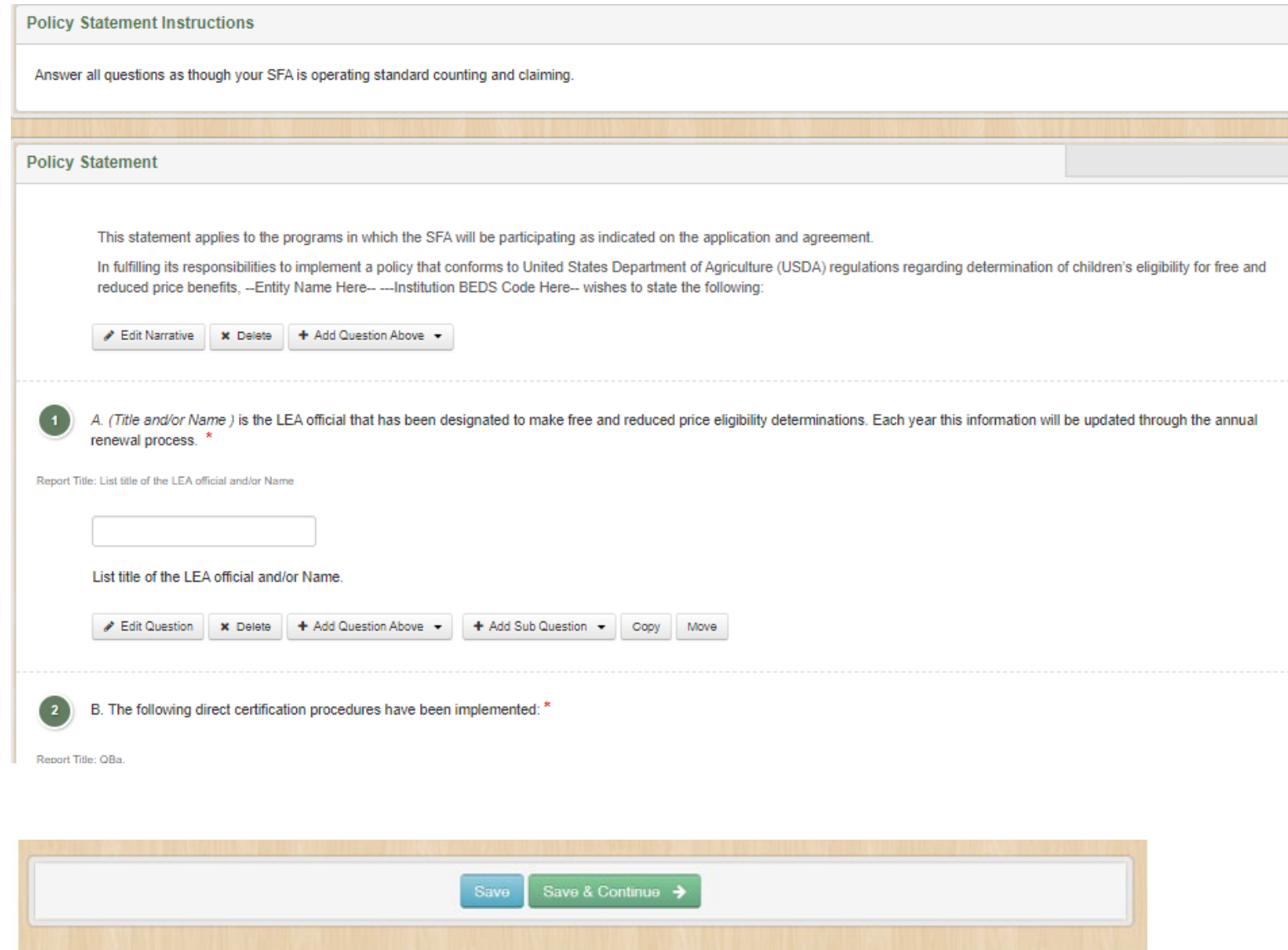

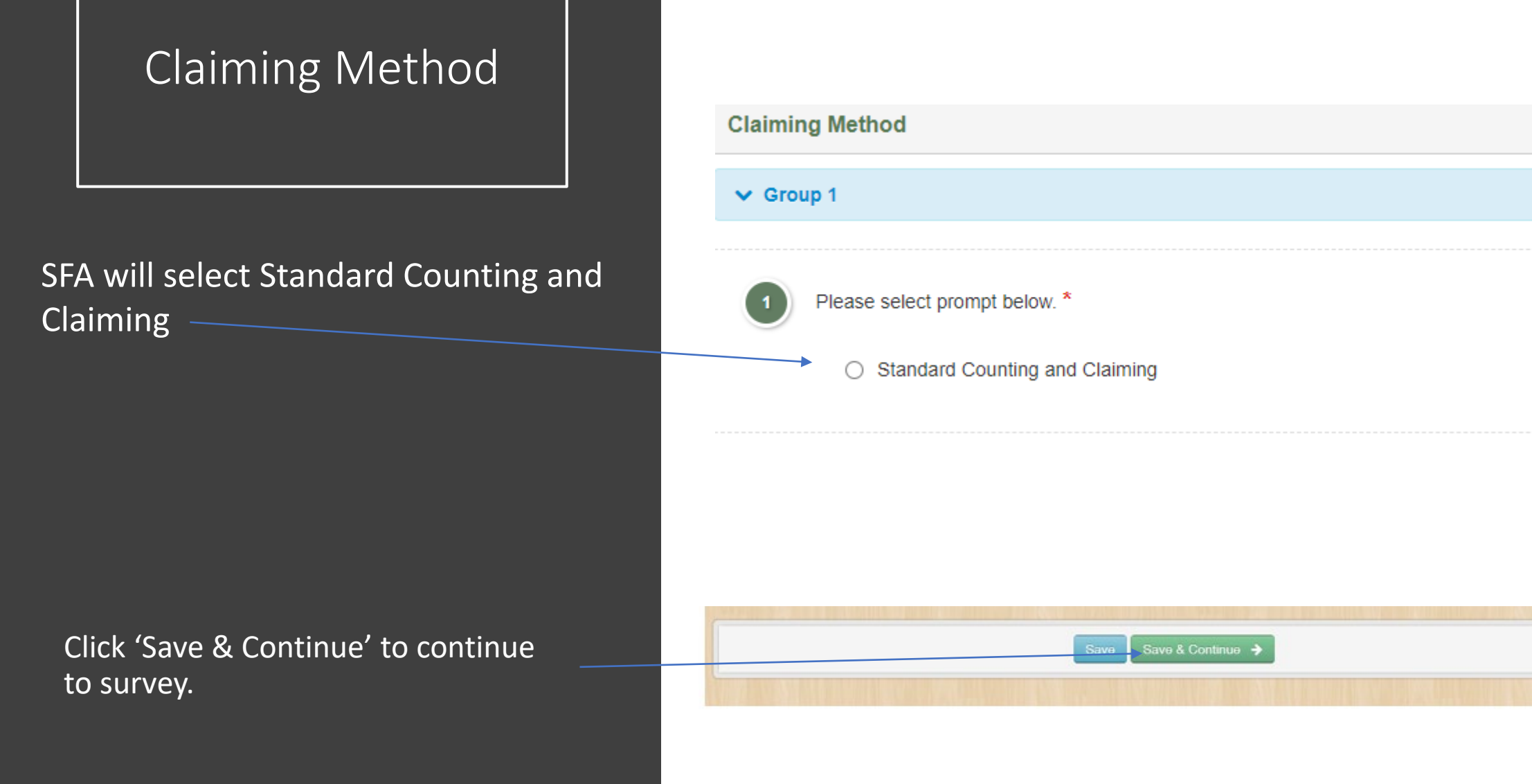

### Standard Counting & Claiming Required Documents

SFA will upload the required documents completed with their SFA relevant information and certified the information provided.

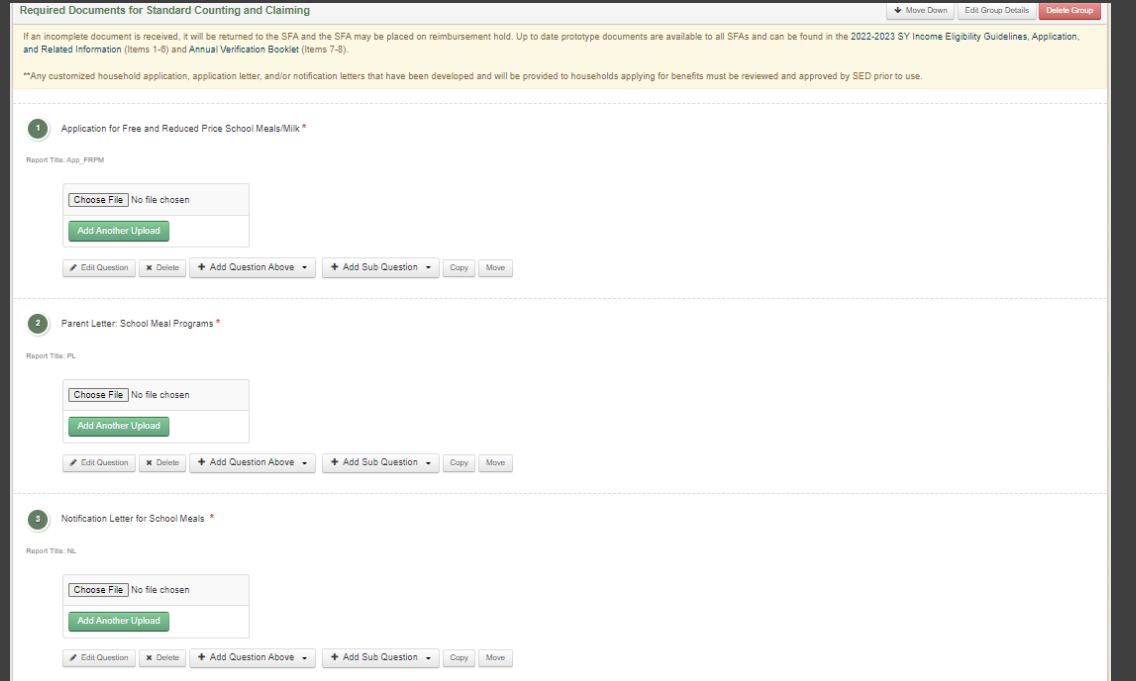

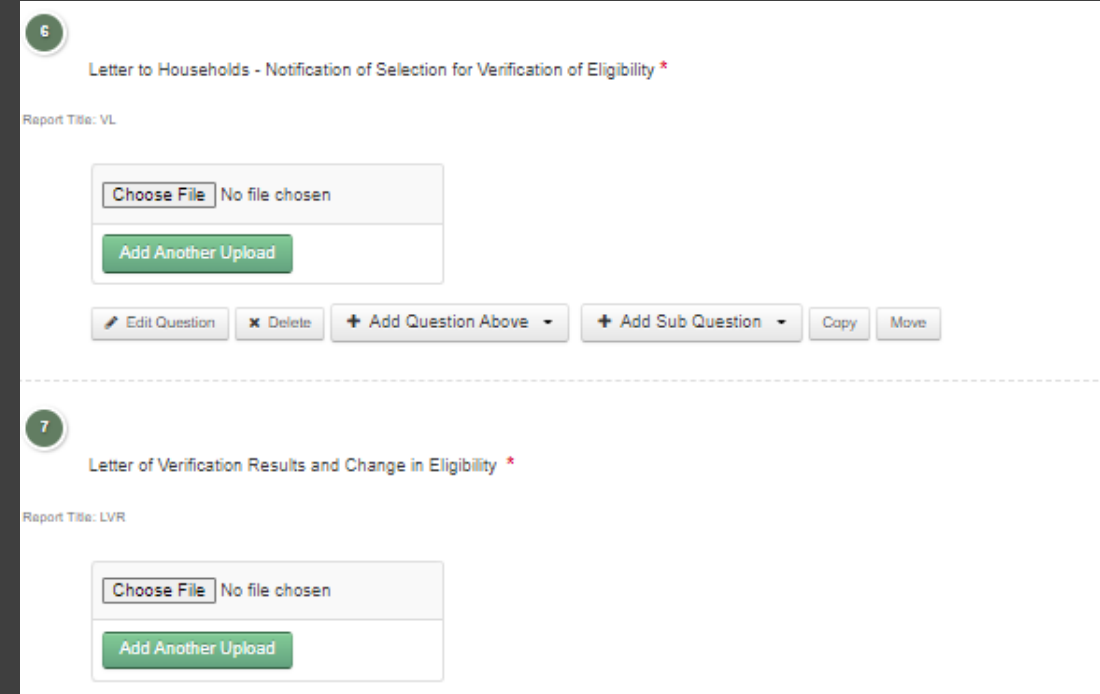

# Special Milk Program

• SFA will answer if any RA's participate in the Special Milk Program.

• If Yes- SFA are required to upload the Parent Letter: Special Milk

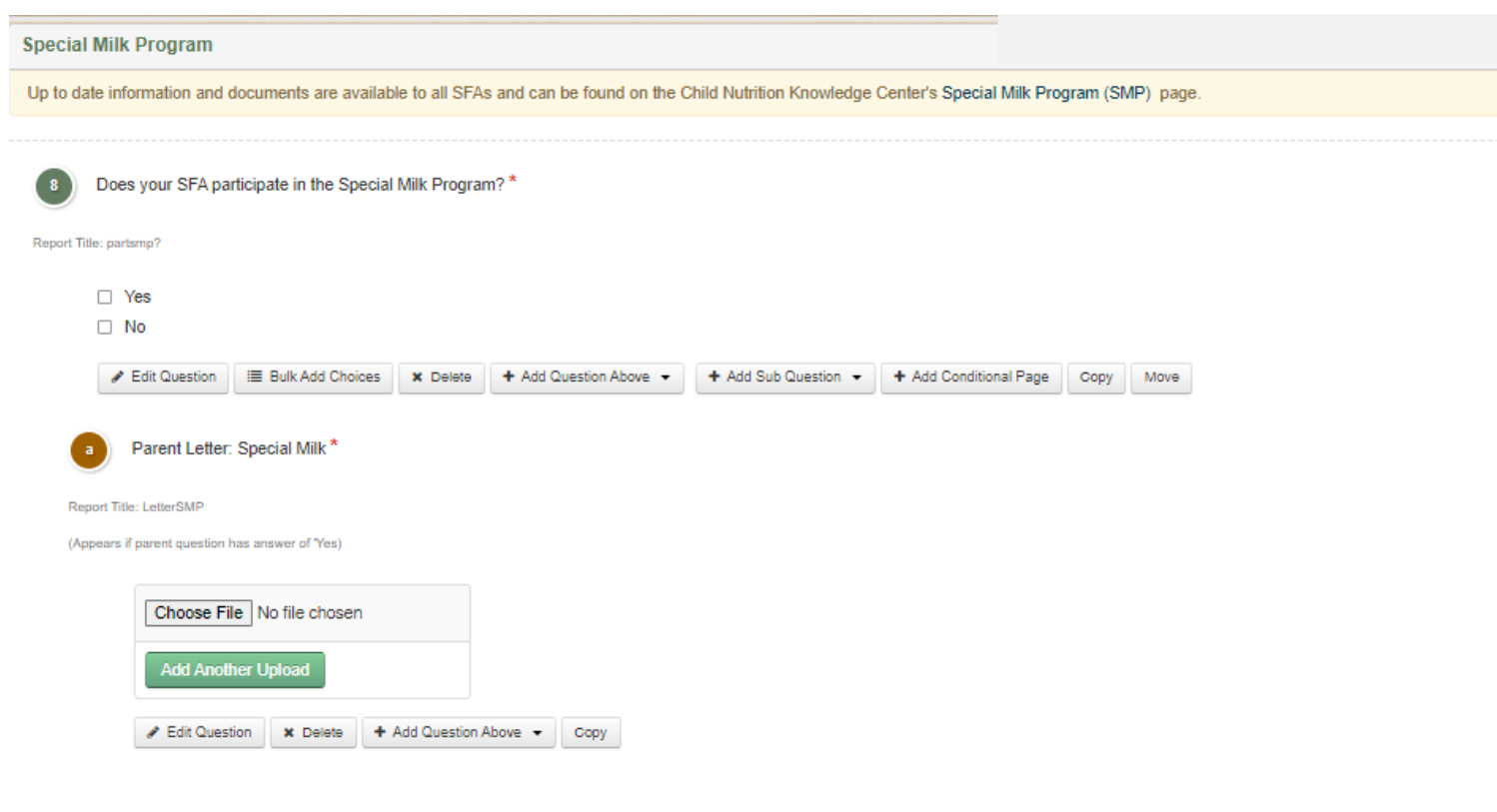

# Special Provision Amendment

• SFA will select the answer(s) that are applicable for their RAs.

**Special Provisions Amendment** Does your SFA participate in Community Eligibility Provision (CEP) and/or Provision 2 (P2)? -9 If your SFA has RA's participating in CEP and P2 select both CEP and P2 options. \* Report Title: Operates CEP/P2  $\Box$  CEP  $\Box$  Provision 2 □ Does not participate in CEP or P2

# Special Provision Amendment CEP

#### **SFA Name**

SFA Name acknowledges that this amendment becomes effective when CNMS and Sponsor Applications have been updated to reflect CEP participation AND CEP application containing the following has been submitted by SFA Name and approved by SED:

List the available and approved data that your SFA will used during the CEP reconsideration application process?  $\mathbf{1}$ SNAP, Medicaid, extensions, homeless

 $2.$ **SFA Data** 

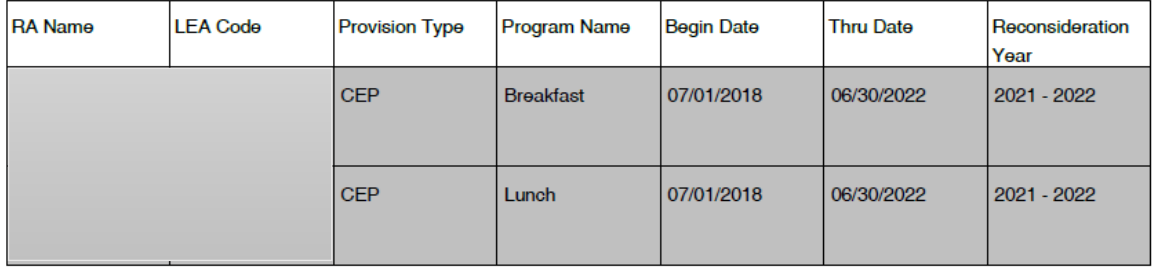

Per 7 CFR 245.0(g)(2), SFAs must certify that the school(s) meet the criteria for participating in each of the special -3. assistance provisions, as specified in paragraphs (f), as appropriate. The following must be selected as an affirmation that the data provided is accurate and true.

El I hereby certify that the SFA and RA's participating in CEP meet the criteria outlined for participation in sections 7 CFR 245.9(f).

• SFA are required to list the available and approved data that will be used during the CEP reconsideration application process.

• Your SFA CEP data will automatically prepopulate. If you are a new SFA this data will not appear until it is entered in the Child Nutrition Management System (CNMS).

# Special Provision Amendment P2

#### **Provision 2**

Up to date prototype documents are available to all SFAs and can be found on the Child Nutrition Knowledge Center's Special Provisions Options Documents page.

### **SFA Name**

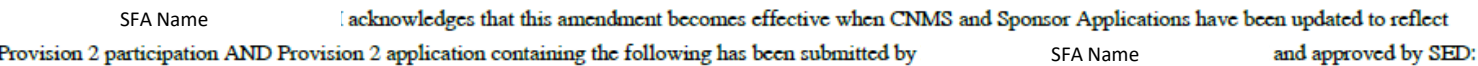

### 1.

List the available and approved data that your SFA will used during the Provision 2 reconsideration application process?

Each RA local SNAP data

#### $2.$ **SFA Data**

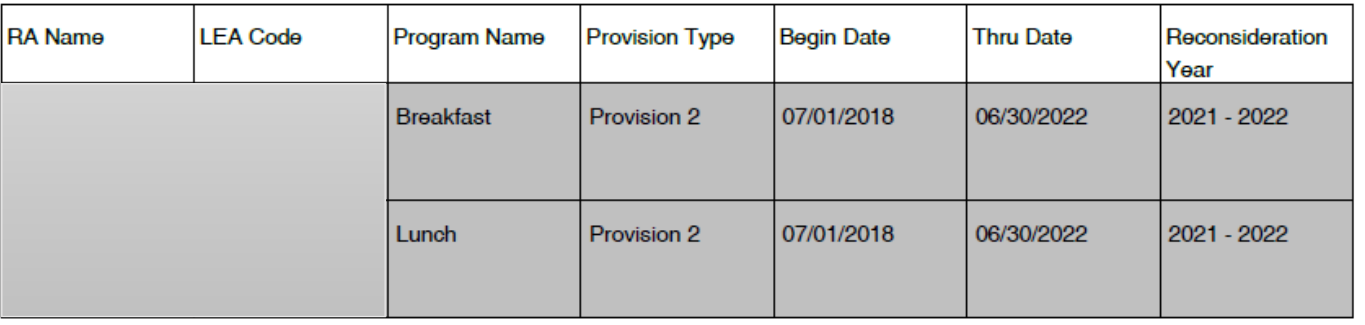

- Per 7 CFR 245.9(g)(2), SFAs must certify that the school(s) meet the criteria for participating in each of the special З. assistance provisions, as specified in paragraphs (b), (c), as appropriate The following must be selected as an affirmation that the data provided is accurate and true.
	- ⊠ I hereby certify that the SFA and RA's participating in Provision 2 meet the criteria outlined for participation in sections 7 CFR 245.9(b) & 7 CFR 245.9(c).
- SFA are required to list the available and approved data that will be used during the P2 reconsideration application process.
- Your SFA P2 data will automatically prepopulate. If you are a new SFA this data will not appear until it is entered in the Child Nutrition Management System (CNMS).

# Summer Food Service Program (SFSP)

- SFA will select if they participate.
	- If Yes- The SFA will certify they meet the criteria for participating in SFSP

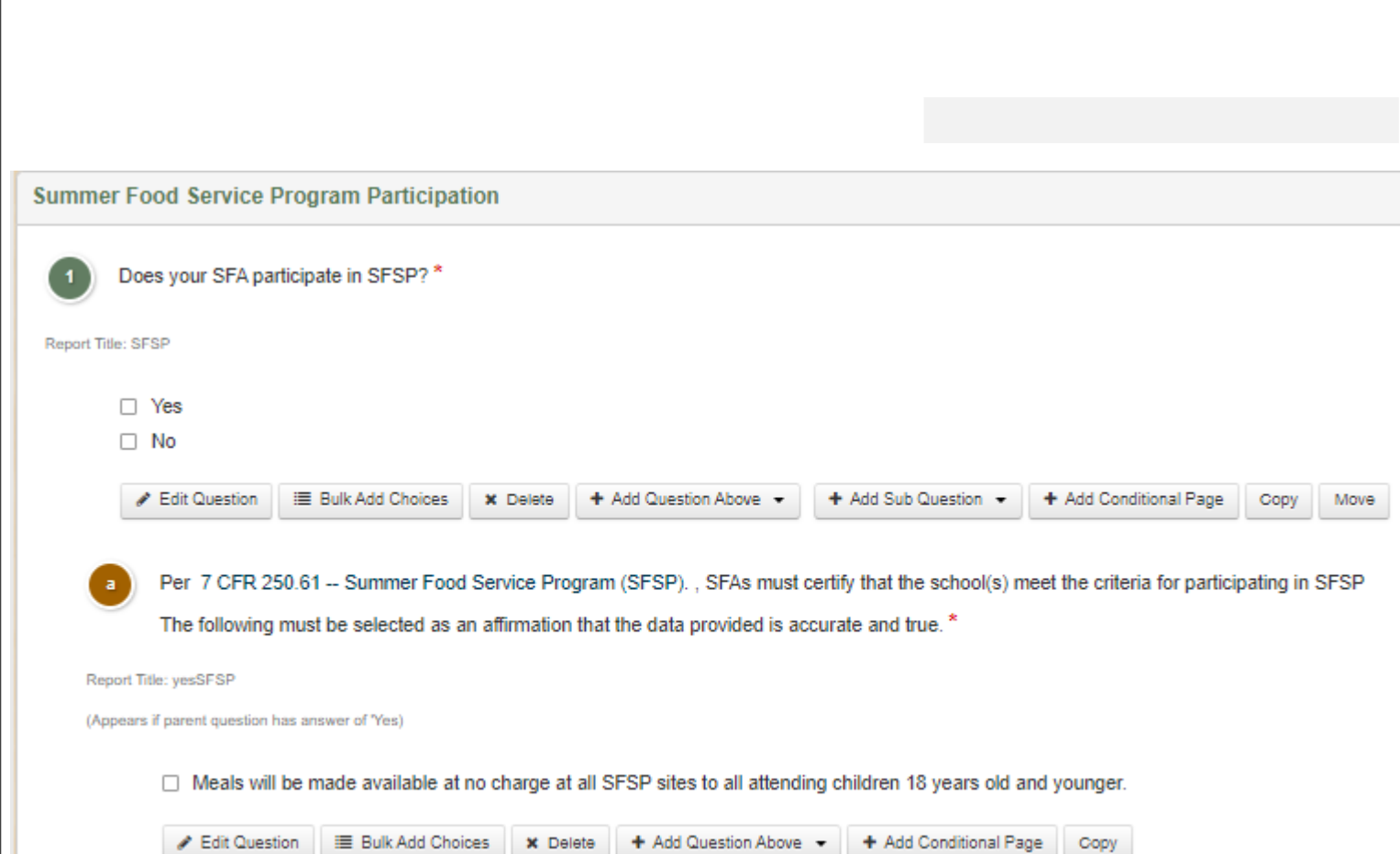

# NSLP, SBP and/or SMP Certification

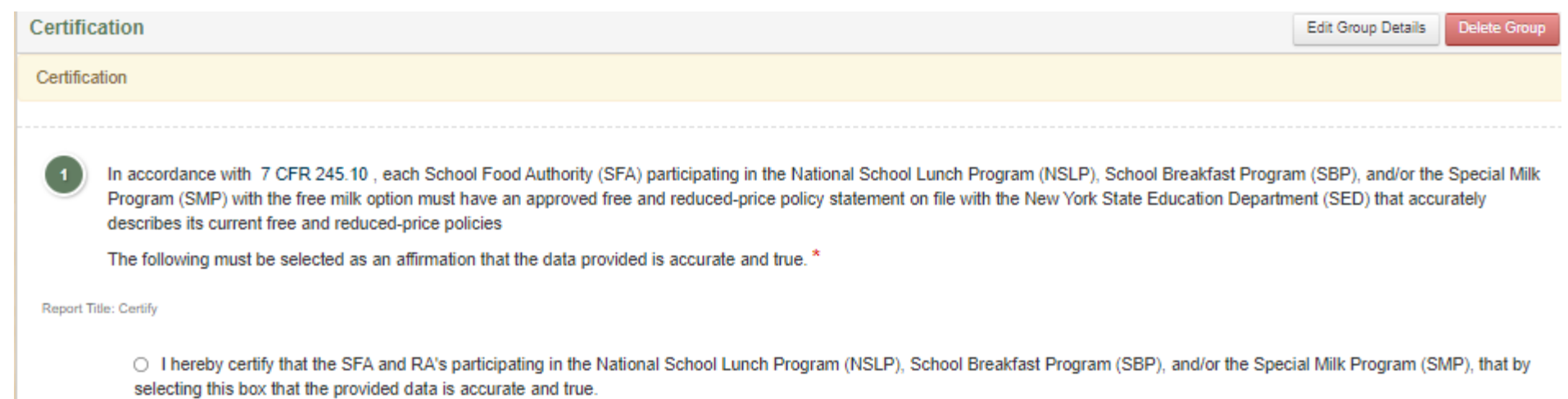

### SFA will certify the information provided is accurate and try for NSLP, SBP and/or SMP.